# **TextCritical.net - Bug #578**

# **Unicode decode error prevents work from being opened**

03/15/2013 12:00 AM - Luke Murphey

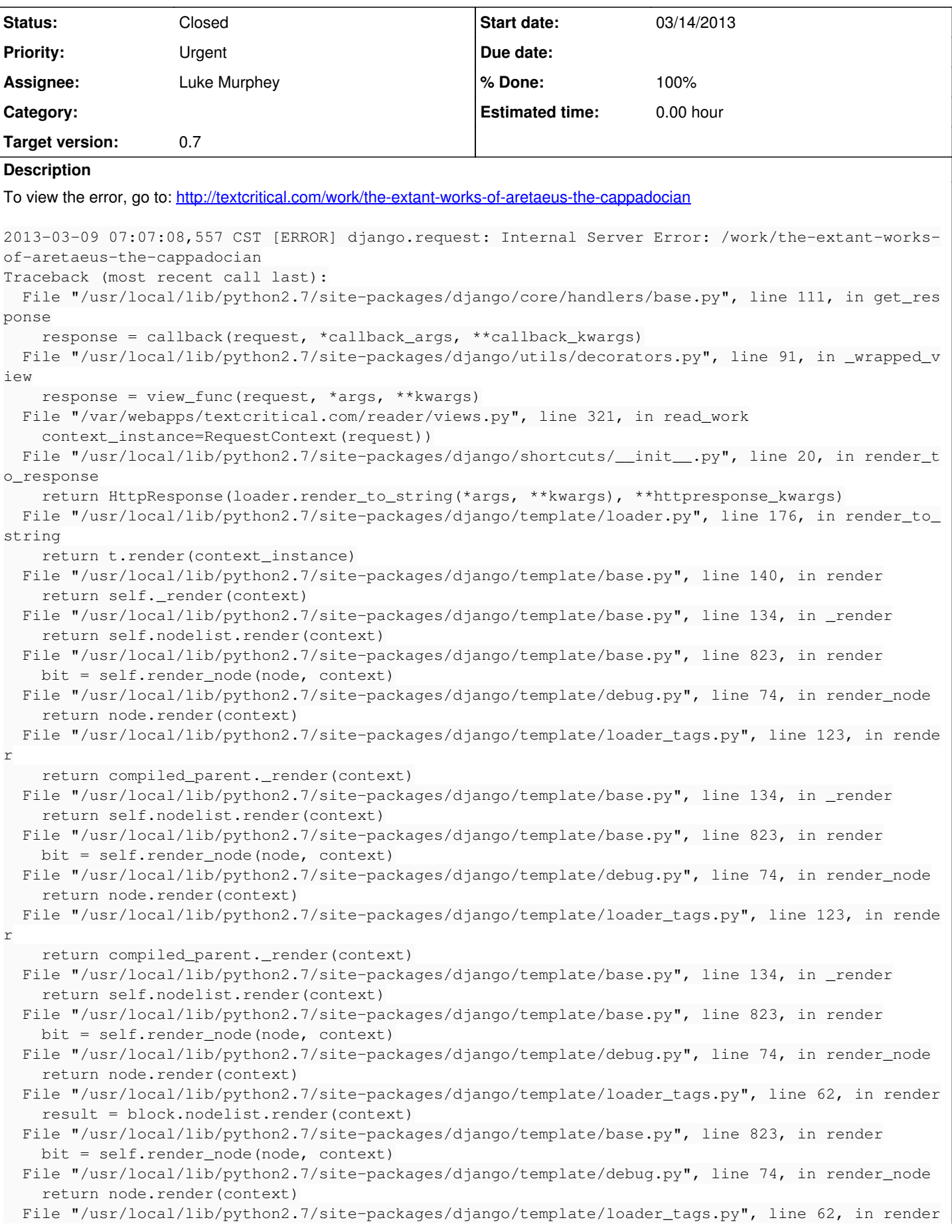

```
    result = block.nodelist.render(context)
    File "/usr/local/lib/python2.7/site-packages/django/template/base.py", line 823, in render
       bit = self.render_node(node, context)
   File "/usr/local/lib/python2.7/site-packages/django/template/debug.py", line 74, in render_node
        return node.render(context)
   File "/usr/local/lib/python2.7/site-packages/django/template/defaulttags.py", line 476, in rende
r
       output = self.nodelist.render(context)
   File "/usr/local/lib/python2.7/site-packages/django/template/base.py", line 823, in render
       bit = self.render_node(node, context)
   File "/usr/local/lib/python2.7/site-packages/django/template/debug.py", line 74, in render_node
       return node.render(context)
   File "/usr/local/lib/python2.7/site-packages/django/template/defaulttags.py", line 185, in rende
r
        nodelist.append(node.render(context))
   File "/usr/local/lib/python2.7/site-packages/django/template/defaulttags.py", line 281, in rende
r
       return nodelist.render(context)
   File "/usr/local/lib/python2.7/site-packages/django/template/base.py", line 823, in render
       bit = self.render_node(node, context)
   File "/usr/local/lib/python2.7/site-packages/django/template/debug.py", line 74, in render_node
       return node.render(context)
   File "/usr/local/lib/python2.7/site-packages/django/template/debug.py", line 84, in render
       output = self.filter_expression.resolve(context)
   File "/usr/local/lib/python2.7/site-packages/django/template/base.py", line 599, in resolve
   new\_obj = func(obj, *arg\_vals)  File "/var/webapps/textcritical.com/reader/templatetags/reader_extras.py", line 87, in perseus_x
ml_to_html5
       converted_doc = convert_xml_to_html5( value, language=language, text_transformation_fx=text_tr
ansformation_fx, node_transformation_fx=transform_perseus_node )
   File "/var/webapps/textcritical.com/reader/shortcuts/__init__.py", line 159, in convert_xml_to_h
+ m 15    converter.feed(xml_str)
   File "/usr/local/lib/python2.7/HTMLParser.py", line 114, in feed
       self.goahead(0)
   File "/usr/local/lib/python2.7/HTMLParser.py", line 152, in goahead
       if i < j: self.handle_data(rawdata[i:j])
   File "/var/webapps/textcritical.com/reader/shortcuts/__init__.py", line 101, in handle_data
       transformed_text = self.text_transformation_fx( text=data, parent_node=self.current_node, dst_
doc=self.dst_doc )
   File "/var/webapps/textcritical.com/reader/templatetags/reader_extras.py", line 85, in <lambda>
        text_transformation_fx = lambda text, parent_node, dst_doc: transform_perseus_text(text, paren
t_node, dst_doc, language)
   File "/var/webapps/textcritical.com/reader/templatetags/reader_extras.py", line 179, in transfor
m_perseus_text
       txt_node = dst_doc.createTextNode( transform_text(s, language).decode( "utf-8" ) )
   File "/usr/local/lib/python2.7/encodings/utf_8.py", line 16, in decode
        return codecs.utf_8_decode(input, errors, True)
UnicodeEncodeError: 'ascii' codec can't encode character u'\xe6' in position 2: ordinal not in ran
ge(128)
```
## **Associated revisions**

### **Revision 437 - 03/24/2013 04:02 AM - Luke Murphey**

Fixed issue where some works were not displayed properly because the text we being incorrectly encoded and decoded. Closes #578.

#### **Revision 437 - 03/24/2013 04:02 AM - Luke Murphey**

Fixed issue where some works were not displayed properly because the text we being incorrectly encoded and decoded. Closes #578.

#### **Revision 427 - 03/24/2013 04:02 AM - Luke Murphey**

Fixed issue where some works were not displayed properly because the text we being incorrectly encoded and decoded. Closes #578.

### **History**

## **#1 - 03/24/2013 03:08 AM - Luke Murphey**

*- Status changed from New to In Progress*

## **#2 - 03/24/2013 03:35 AM - Luke Murphey**

This work contains words that are not ASCII: præcipu and quæ.

I recall dealing with this same issue during the import process. I believe it was resolved by loading the text as UTF-8.

## **#3 - 03/24/2013 04:15 AM - Luke Murphey**

*- Status changed from In Progress to Closed*

*- % Done changed from 0 to 100*

Applied in changeset [r437.](https://lukemurphey.net/projects/ancient-text-reader/repository/revisions/437)